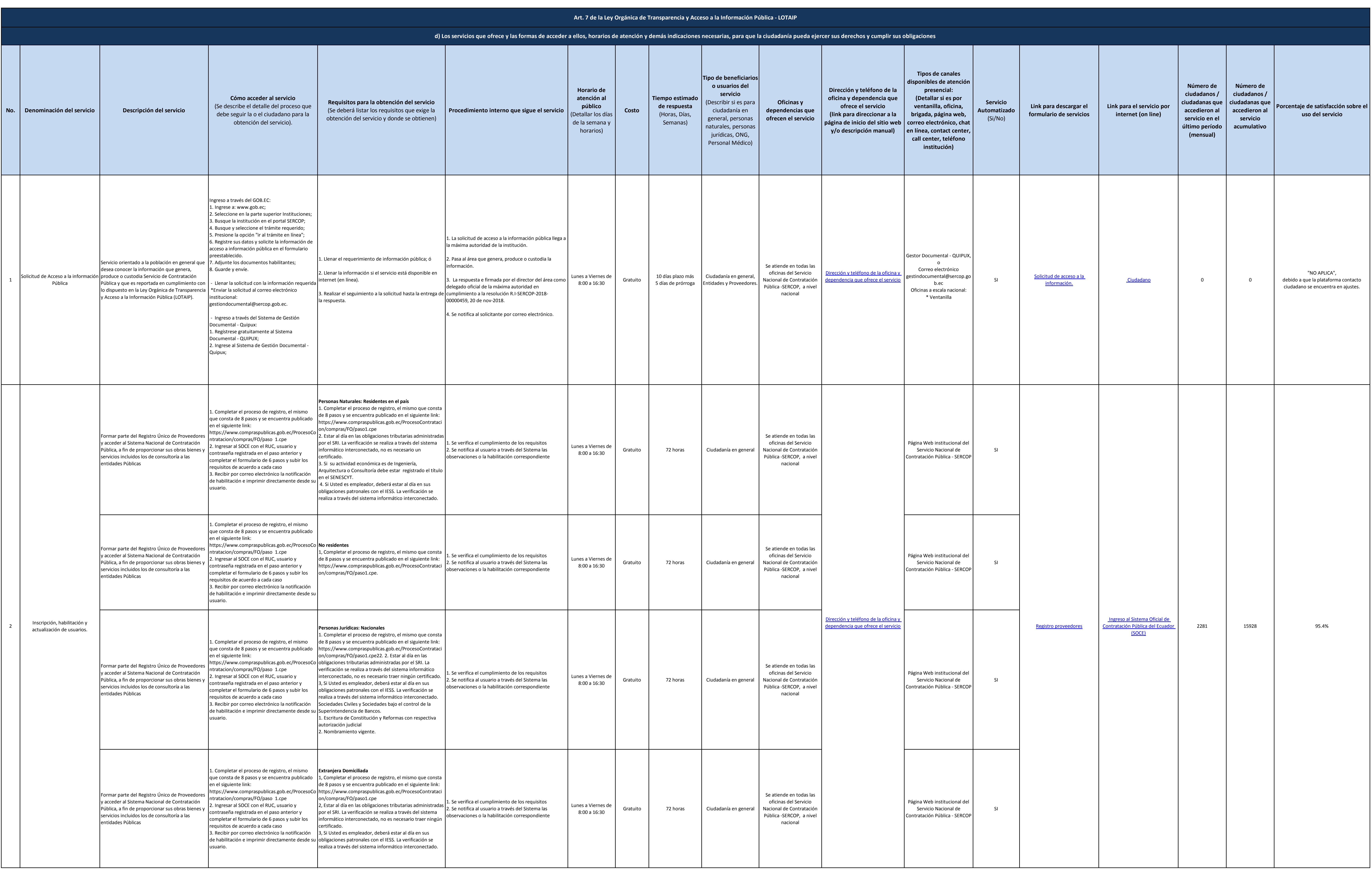

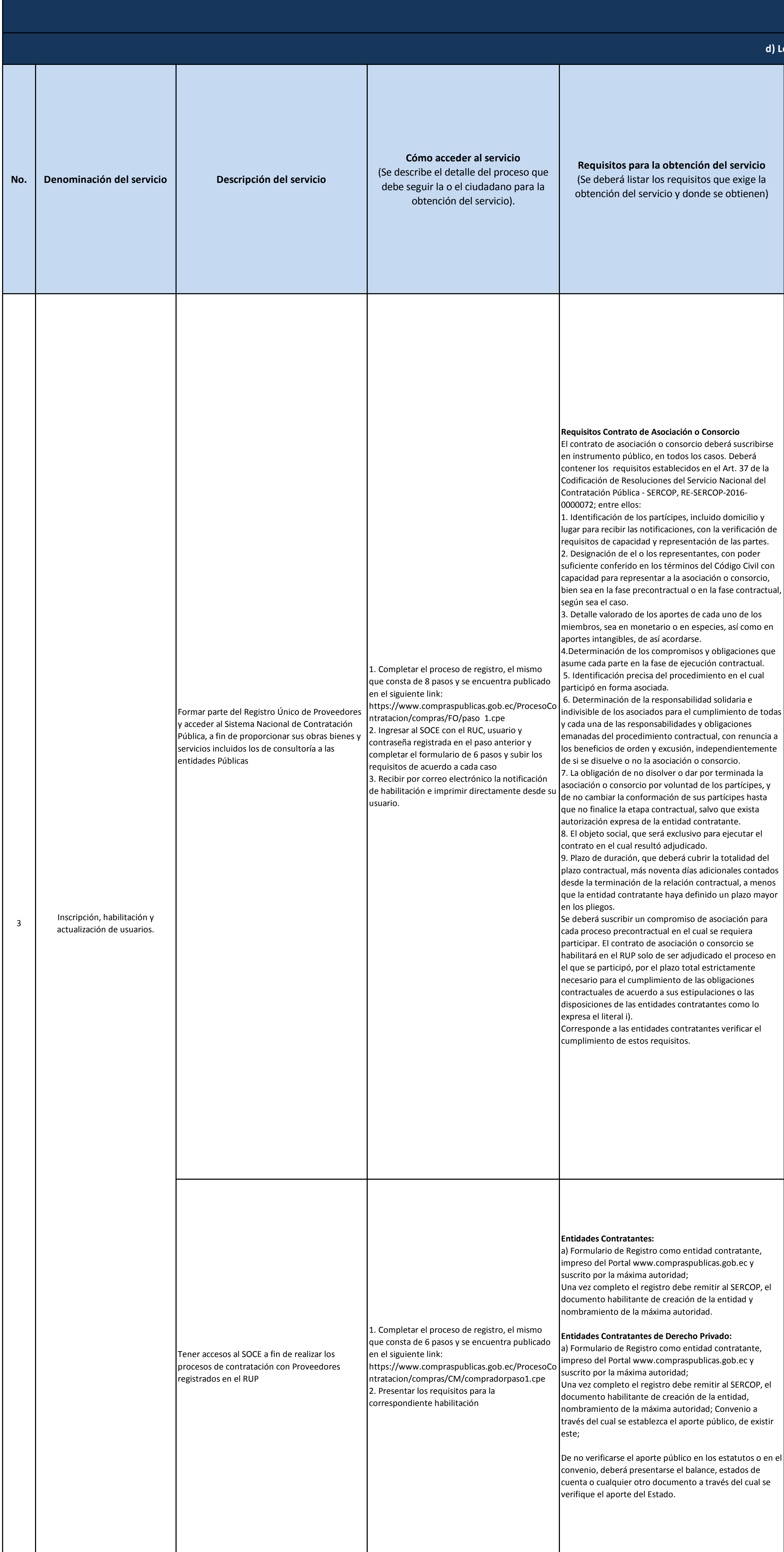

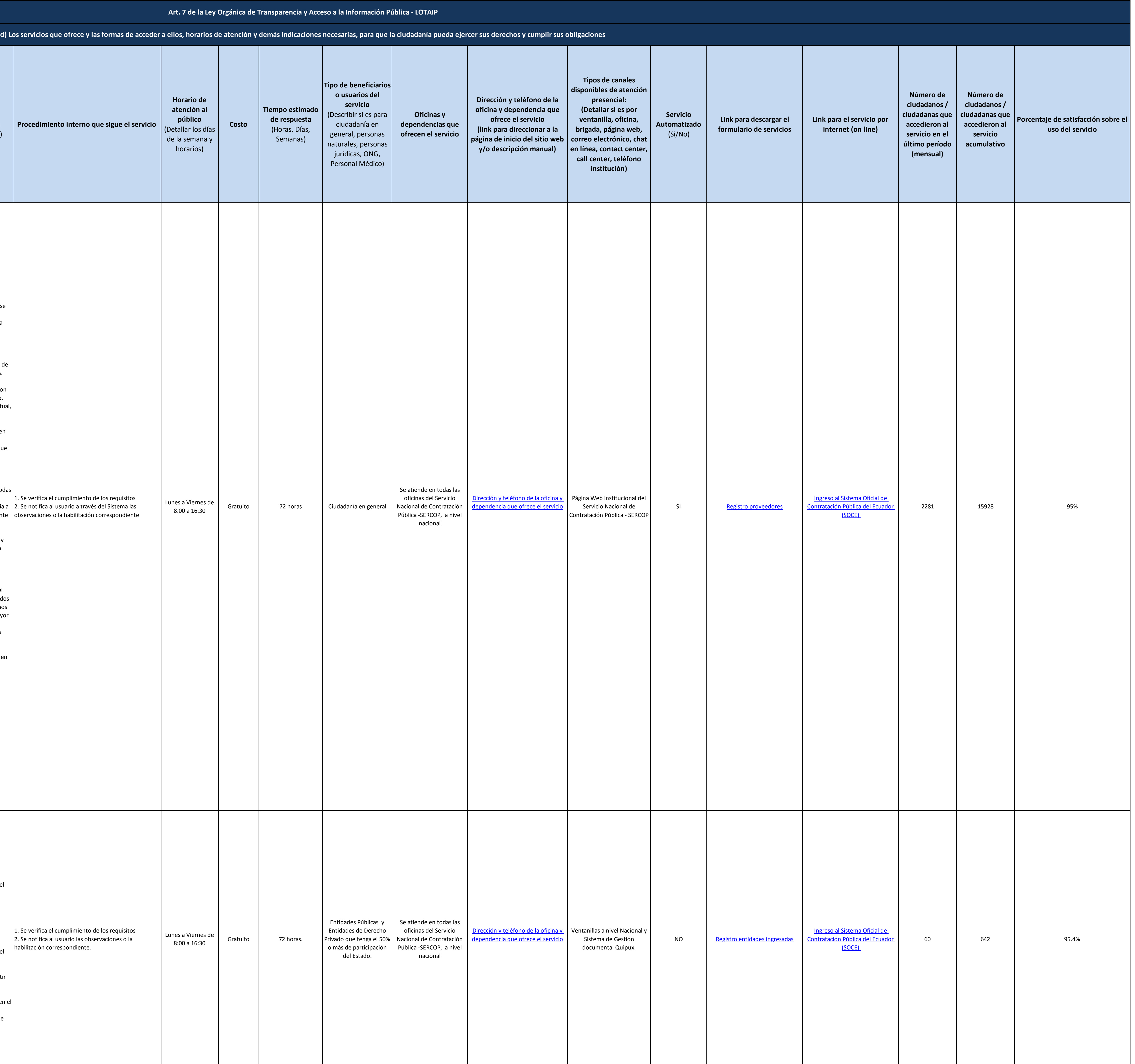

2 de 5 Servicio Nacional de Contratación Pública - SERCOP Literal\_d-Servicios\_que\_ofrece\_y\_las\_formas\_de\_acceder\_a\_ellos

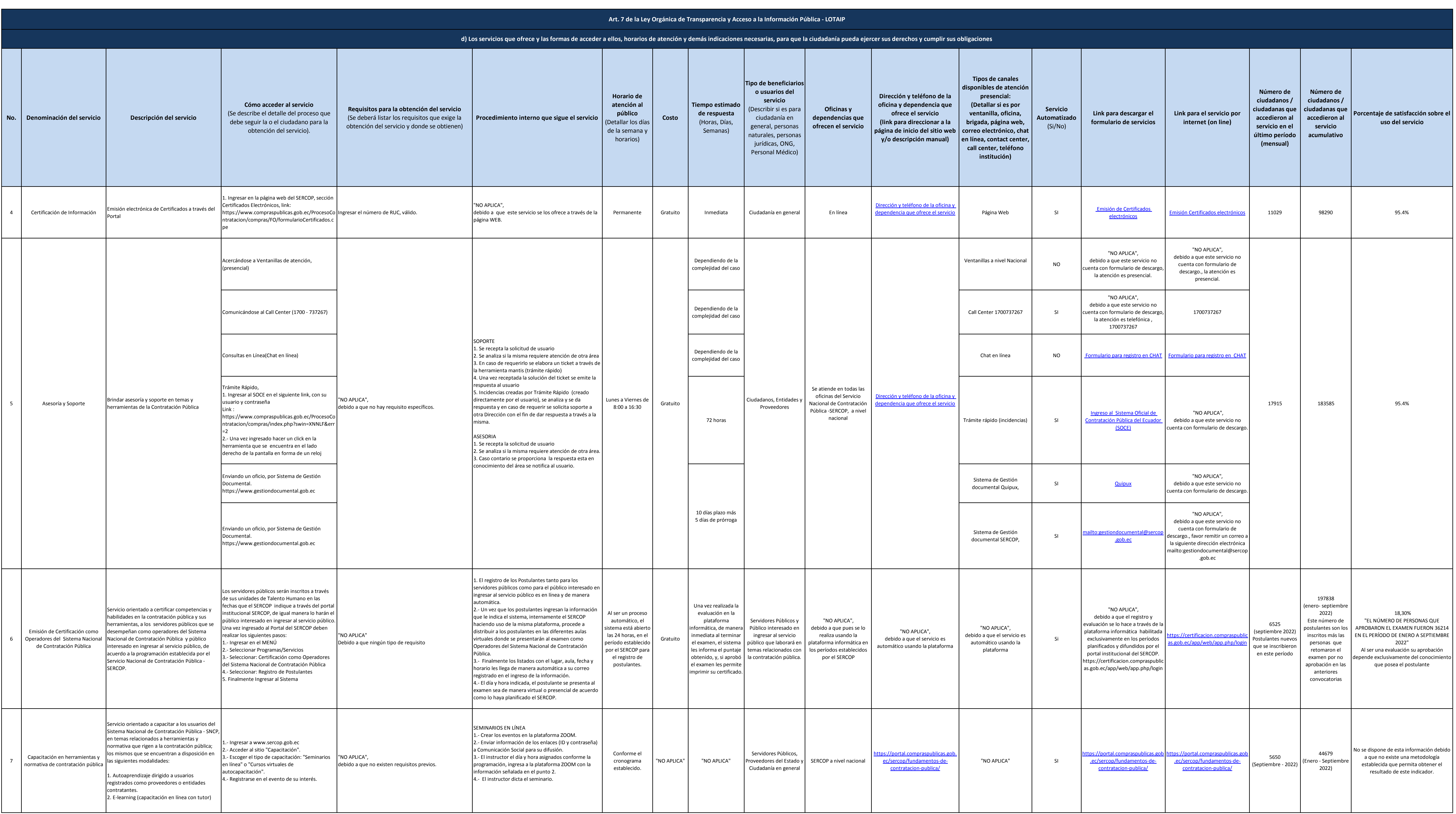

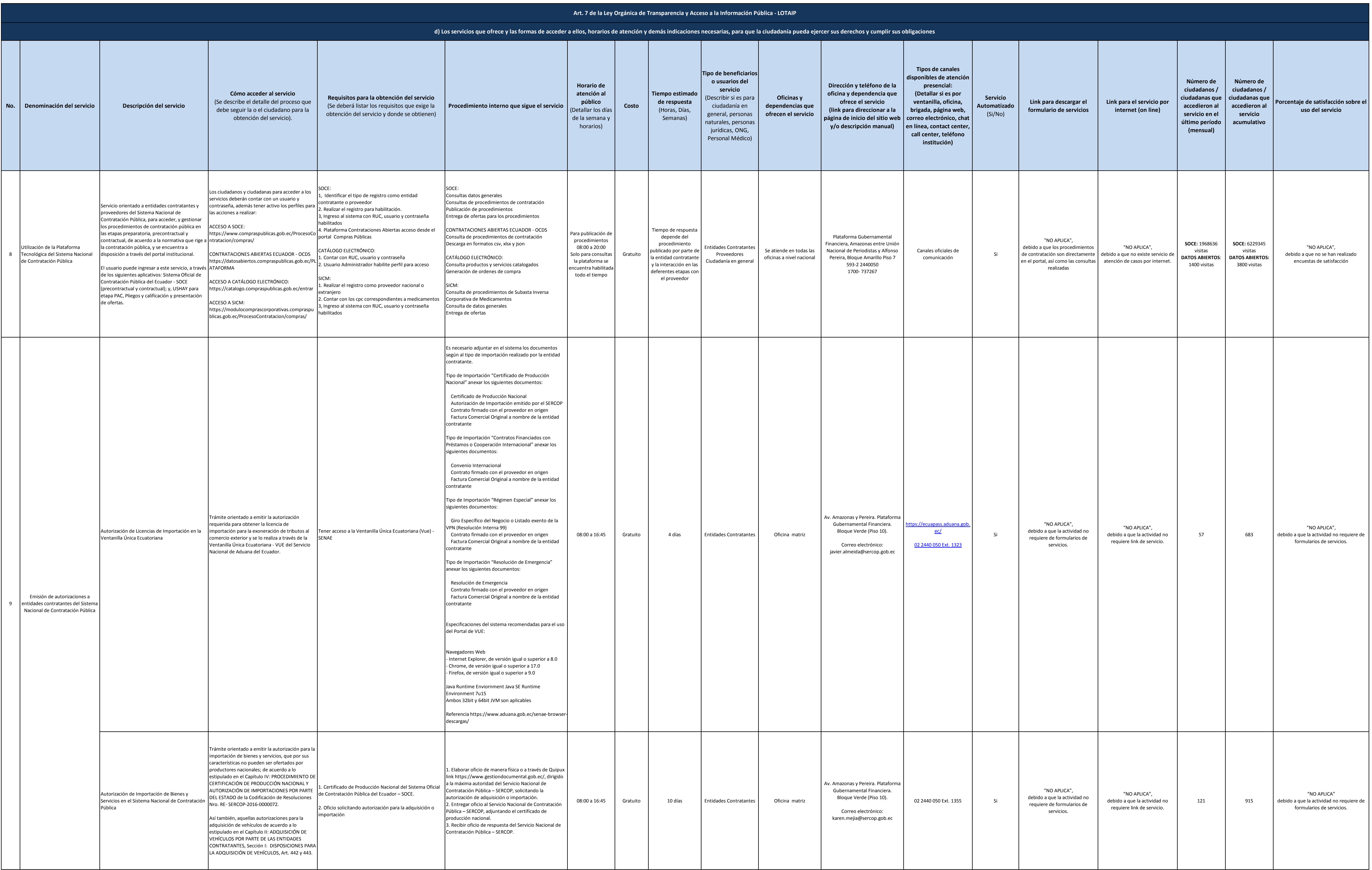

4 de 5 Servicio Nacional de Contratación Pública - SERCOP Literal\_d-Servicios\_que\_ofrece\_y\_las\_formas\_de\_acceder\_a\_ellos

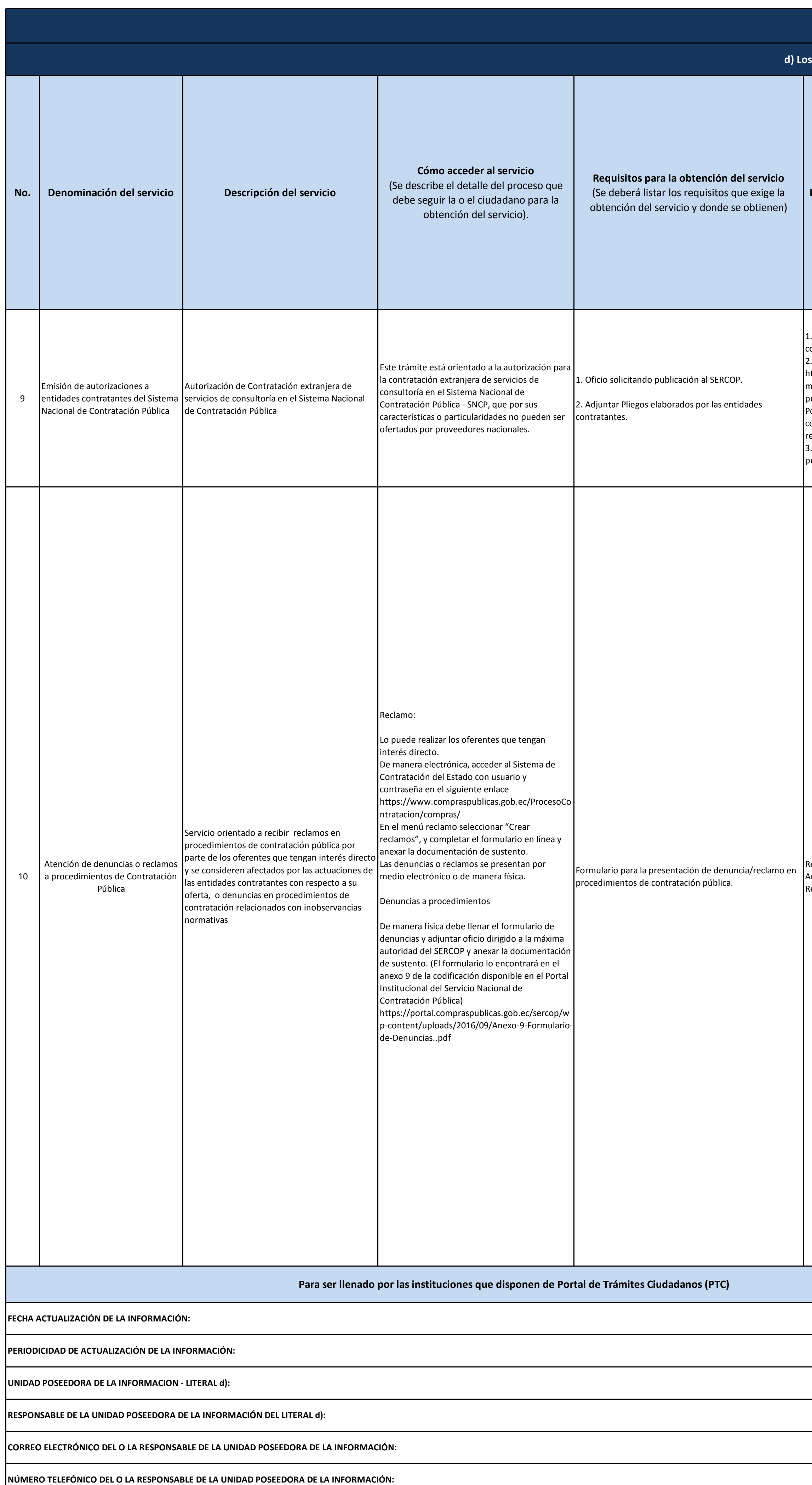

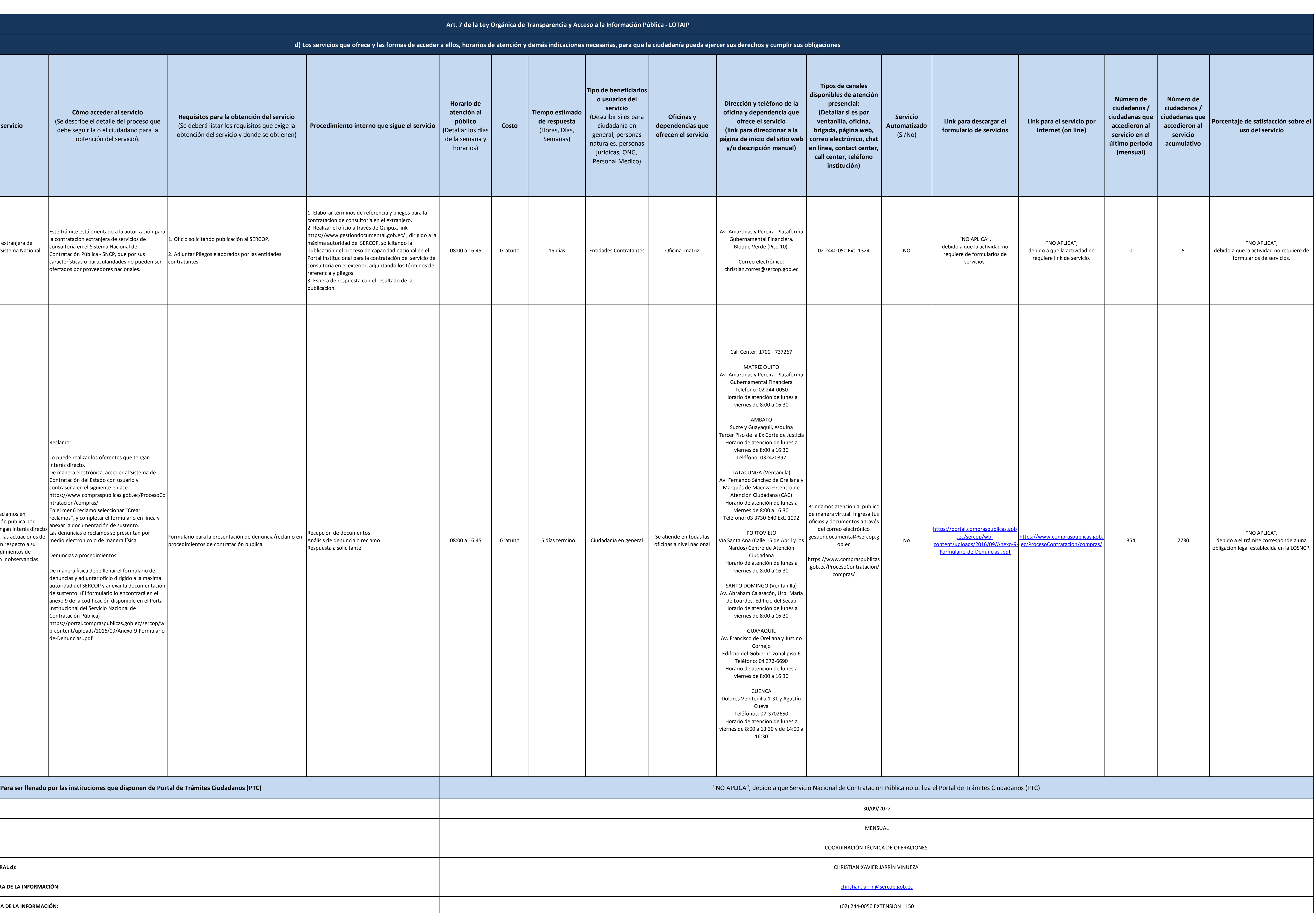